## ELFE - Soll-Prozess (Entwurf 7) (BPMN FHH (Operativer Prozess+); zuletzt geändert von sczymkvo am 02/10/2018 09:34:36)

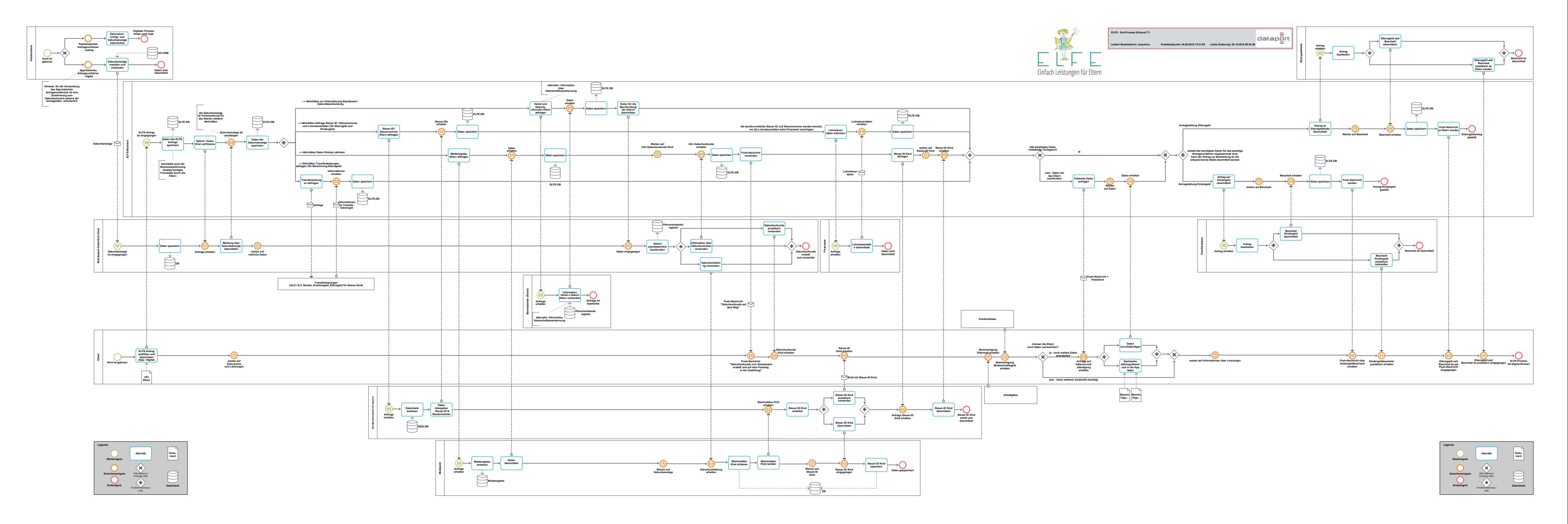